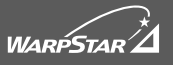

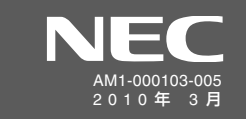

ら設定完了です。

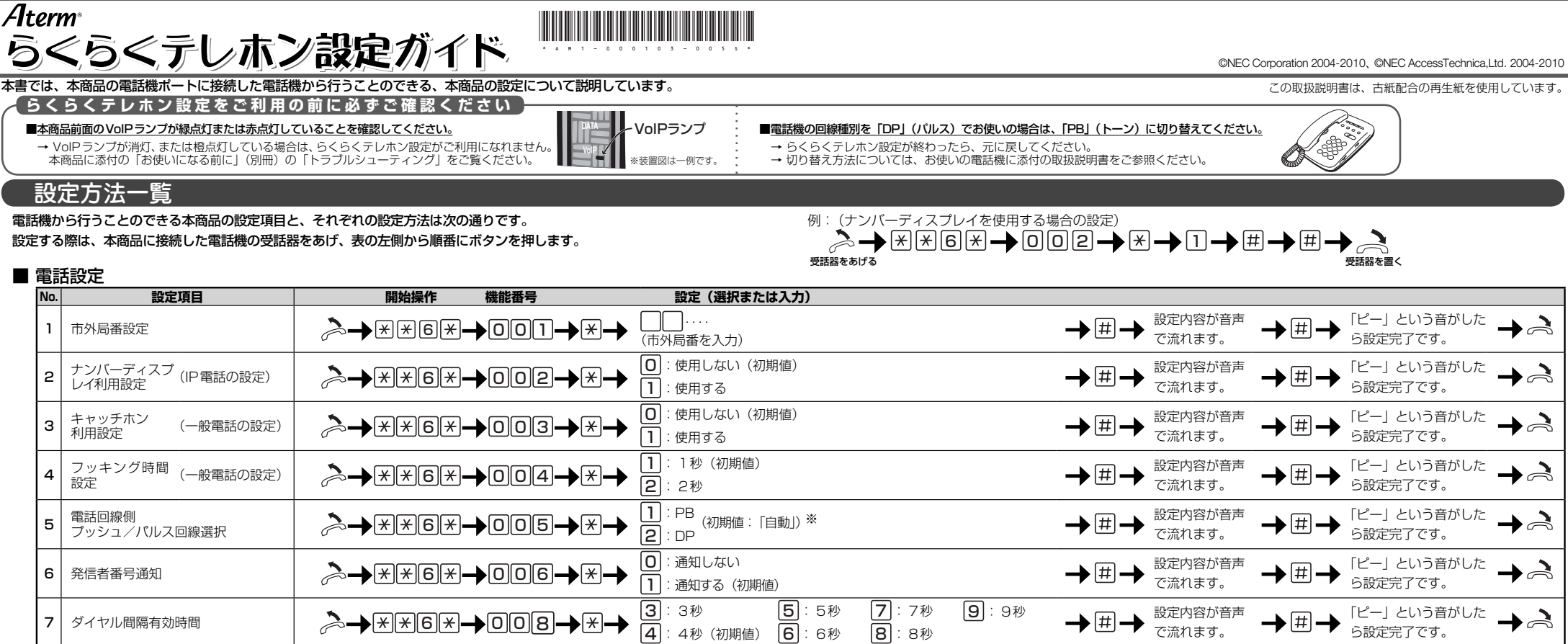

※№5 | ブッシュ/バルス回線選択」の設定を | PB」または | DP」に変更したあとは、電話機から初期値 | 自動」に設定し直すことはできなくなります。初期値 | 自動」に戻したい場合は、本商品に接続したバソコンから本商品の設定を変更するか、<br>- 本商品を初期化して設定し直してください。(ただし、本商品を初期化すると、すべての設定が消去されて工場出荷時の状態に戻ります。)

6]∶6秒

8 : 8秒

## ■ 本商品の設定

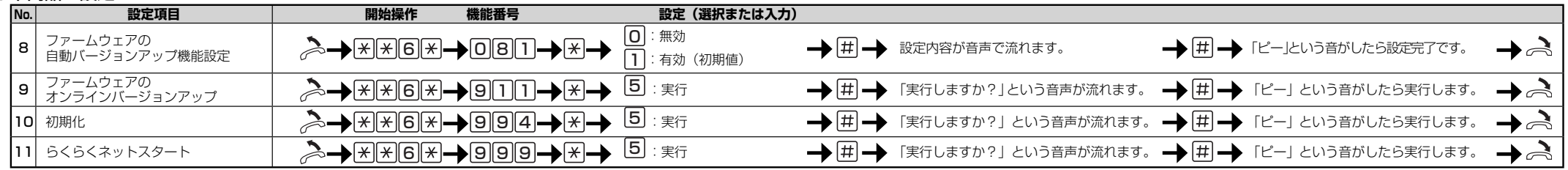

## **») お知らせ|**

●それぞれの設定項目の内容については、裏面をご覧ください。

●これらの設定は、本商品に接続したパソコンから「クイック設定 Web」にて行うこともできます。

(「クイック設定 Web」-「電話設定」または「メンテナンス」メニュー)

その場合の設定方法については、「機能詳細ガイド」の「クイック設定 Web の使い方」を参照してください。

●設定を中止したい場合は、途中で受話器を戻してください。

● 「機能番号」または「設定」番号の入力を間違うと、受話器から「プップップッ・・・」と音が鳴ります。この音が聞こえた場合は、 もう一度「機能番号」または「設定」番号を入力し直して設定を続けてください。

で流れます。

## 設定項目について

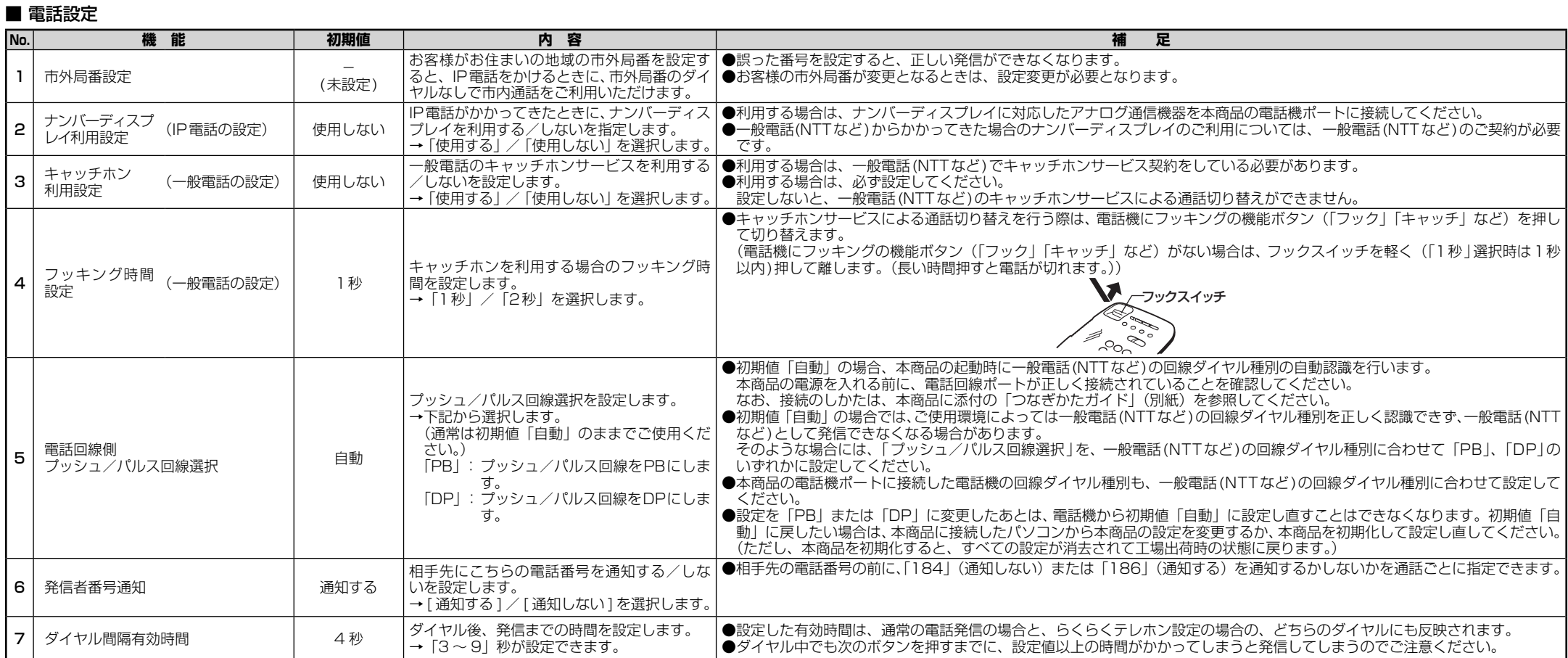

## ■ 本商品の設定

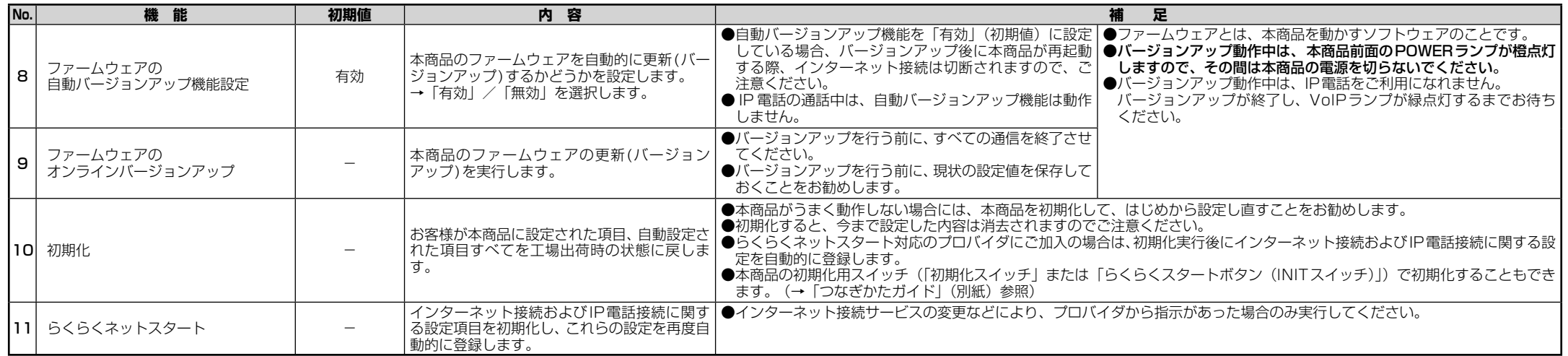